John Perry

[3d objects](#page-2-0)

[3d plots of](#page-11-0) functions

<span id="page-0-0"></span>[Summary](#page-23-0)

## MAT 305: Mathematical Computing 3d plots

John Perry

University of Southern Mississippi

Fall 2013

K ロ ▶ K @ ▶ K 할 ▶ K 할 ▶ . 할 . 9 Q Q\*

### John Perry

[3d objects](#page-2-0) [3d plots of](#page-11-0) functions

[Summary](#page-23-0)

## <sup>3</sup> [3d objects](#page-2-0)

## 2 [3d plots of functions](#page-11-0)

**3** [Summary](#page-23-0)

## Outline

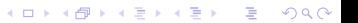

### John Perry

### [3d objects](#page-2-0)

[3d plots of](#page-11-0) functions

[Summary](#page-23-0)

## <sup>3</sup> [3d objects](#page-2-0)

## 2 [3d plots of functions](#page-11-0)

<span id="page-2-0"></span>**3** [Summary](#page-23-0)

## Outline

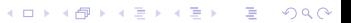

### John Perry

### [3d objects](#page-2-0)

[3d plots of](#page-11-0) functions

[Summary](#page-23-0)

## The point3d() command

**KOD KARD KED KED DE VOQO** 

point3d( $(x, y, z)$ , *options*) where

- $(x, y, z)$  is a 3-tuple (the location in  $\mathbb{R}^3$  of this point) • can send list of points  $[(x_1,y_1,z_1),(x_2,y_2,z_2),...]$
- *options* include
	- rgbcolor
	- size (*not* pointsize; default is 5)
	- opacity (more on this later)

## Example

**KORKAPRADER DE VOOR** 

sage:  $point3d([0,0,0),(0,1,-1),(1,0,1)],$  $rgbcolor=(0,0,0), size=10)$ 

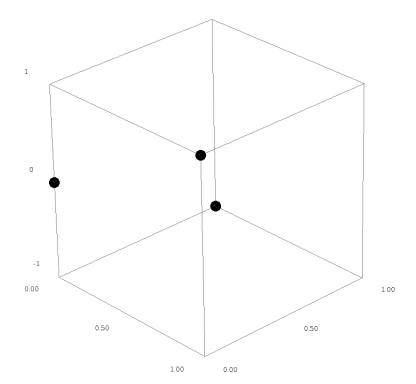

grab image and rotate!

#### MAT 305: [Mathematical](#page-0-0) Computing

John Perry

#### [3d objects](#page-2-0)

[3d plots of](#page-11-0) functions

[Summary](#page-23-0)

### John Perry

#### [3d objects](#page-2-0)

[Summary](#page-23-0)

## The line3d() command

**KOD KARD KED KED DE VOQO** 

$$
\mathtt{linesd}(\left[ \left( x_1, y_1, z_1 \right), \left( x_2, y_2, z_2 \right), \ldots \right], \text{ options) where}
$$

- $[(x_1,y_1,z_1),(x_2,y_2,z_2),...]$  is a list of *at least two* points
	- more than two points? consecutive lines
- options include
	- rgbcolor
	- thickness
	- arrow\_head=True for arrow on final point
	- opacity (more on this later)

## Example

K ロ X K 個 X K ミ X K ミ X コ X Y Q Q Q

### Computing John Perry

MAT 305: [Mathematical](#page-0-0)

#### [3d objects](#page-2-0)

[3d plots of](#page-11-0) functions

[Summary](#page-23-0)

sage: line3d( $[(0,0,0), (0,1,-1), (1,0,1)]$ , thickness=2, arrow\_head=True)

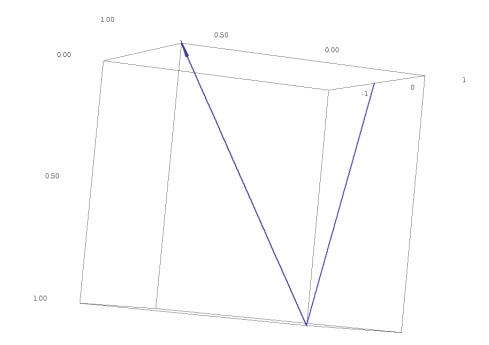

### John Perry

### [3d objects](#page-2-0)

[3d plots of](#page-11-0)

[Summary](#page-23-0)

## The polygon3d() command

**KORKAPRADER DE VOOR** 

# $\texttt{polygon3d}(\left[\left(x_1, y_1, z_1\right), \left(x_2, y_2, z_2\right), \ldots\right], \text{ options)}$  where

- $[(x_1,y_1,z_1),(x_2,y_2,z_2),...]$  is a list of *at least two* points
	- fewer than 2? nothing drawn
- *options* include
	- rgbcolor
	- opacity (more on this later)

### John Perry

### [3d objects](#page-2-0)

[3d plots of](#page-11-0) functions

[Summary](#page-23-0)

## Example

### sage: polygon3d([(0,0,0),(0,1,-1),(1,0,1)])

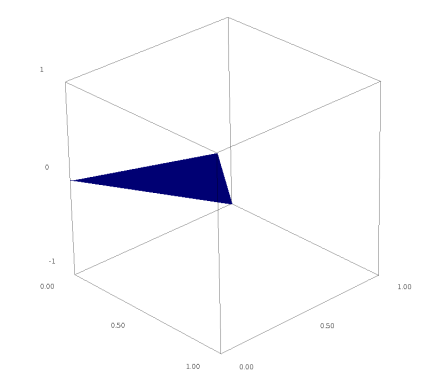

K ロ ▶ K @ ▶ K 할 ▶ K 할 ▶ . 할 | 990

# **Opacity**

**KOD KARD KED KED DE VOQO** 

#### MAT 305: **[Mathematical](#page-0-0)** Computing

### John Perry

### [3d objects](#page-2-0)

[3d plots of](#page-11-0)

[Summary](#page-23-0)

controls whether you can "see through" the object

- ranges from 0 to 1
- 0: completely translucent (invisible)
- 1: completely opaque
- useful when combining many objects

### John Perry

### [3d objects](#page-2-0)

[3d plots of](#page-11-0) functions

[Summary](#page-23-0)

# Example: two parallel planes

sage:  $p1 = polygon3d([ (1, 0, 1), (0, 1, 1), (-1, 0, 3), (0, -1, 3) ]$ , opacity=0.75) sage:  $p2 = polygon3d([1,0,-3), (0,1,-3), (-1,0,-1), (0,-1,-1)],$  $rgbcolor=(1,0,0), opacity=0.75)$ 

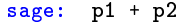

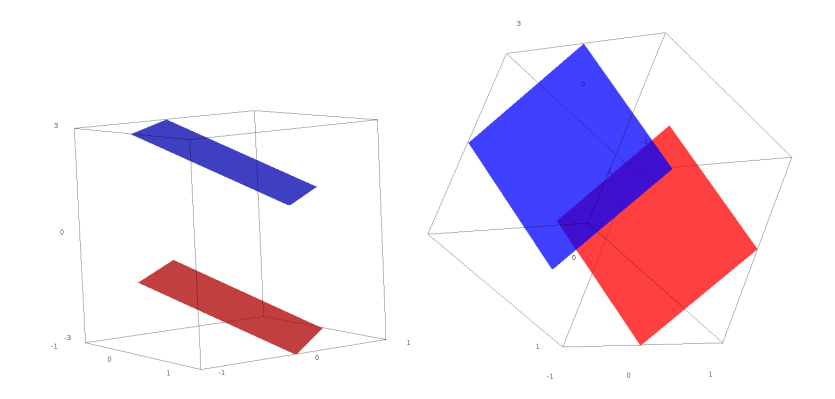

### John Perry

#### [3d objects](#page-2-0)

[3d plots of](#page-11-0) functions

[Summary](#page-23-0)

### <sup>3</sup> [3d objects](#page-2-0)

## 2 [3d plots of functions](#page-11-0)

<span id="page-11-0"></span>**3** [Summary](#page-23-0)

## Outline

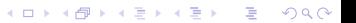

## Variables

**KOD KARD KED KED DE VOQO** 

#### [3d objects](#page-2-0)

MAT 305: **[Mathematical](#page-0-0)** Computing John Perry

### [3d plots of](#page-11-0) functions

[Summary](#page-23-0)

- "standard" 2d:  $\gamma$  depends on  $x$ 
	- can define otherwise if necessary
	- O as functions of  $t$
- "standard" 3d: *z* depends on  $x, y$ 
	- can define otherwise
	- x given (unless changed); must define at least  $\gamma$

### John Perry

### [3d objects](#page-2-0)

[3d plots of](#page-11-0) functions

[Summary](#page-23-0)

# The plot3d() command

 $plot3d(f(x, y), (x, xmin, xmax), (y, ymin, ymax),$ options)

where

- $f(x, y)$  is a function of x and y
- *options* include
	- adaptive=True for a better-looking graph (slower)

**KORKAPRADER DE VOOR** 

- mesh=True for mesh grid lines
- dots=True to show dots at grid points
- color
- opacity

### John Perry

[3d objects](#page-2-0)

[3d plots of](#page-11-0) functions

[Summary](#page-23-0)

## Example 1

K ロ ▶ K @ ▶ K 할 ▶ K 할 ▶ . 할 . 9 Q Q\*

### sage:  $plot3d(sin(x), (x, -3, 3), (y, -3, 3))$

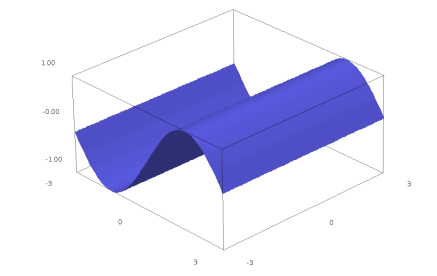

grab image and rotate!

### John Perry

[3d objects](#page-2-0)

[3d plots of](#page-11-0) functions

[Summary](#page-23-0)

## Example 2: color and opacity

sage: 
$$
p1 = \text{plot3d}(\sin(x), (x, -3, 3), (y, -3, 3))
$$

\nsage:  $p2 = \text{plot3d}(\cos(x), (x, -3, 3), (y, -3, 3), \text{rgbcolor}=(1, 0, 0), \text{ opacity}=0.5)$ 

sage: p1+p2

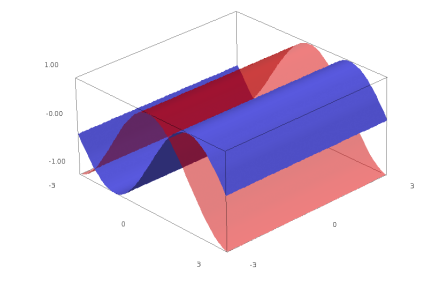

K ロ ▶ K @ ▶ K 할 ▶ K 할 ▶ . 할 . 9 Q Q\*

### John Perry

[3d objects](#page-2-0)

[3d plots of](#page-11-0) functions

[Summary](#page-23-0)

# Something marginally useful

**KORKAPRADER DE VOOR** 

Plot  $z = \sin x \cos y$  and the tangent plane at  $(x_0, y_0, z_0) = \frac{\pi}{6}$  $\frac{\pi}{6}, \frac{\pi}{3}$  $\frac{\pi}{3}, \frac{1}{4}$  $\frac{1}{4}$ ). Make the plane red and translucent.

### John Perry

[3d plots of](#page-11-0) functions

[Summary](#page-23-0)

# Something marginally useful

Plot  $z = \sin x \cos y$  and the tangent plane at  $(x_0, y_0, z_0) = \frac{\pi}{6}$  $\frac{\pi}{6}, \frac{\pi}{3}$  $\frac{\pi}{3}, \frac{1}{4}$  $\frac{1}{4}$ ). Make the plane red and translucent.

Tangent plane is

$$
z = f_x(x_0, y_0) \cdot (x - x_0) + f_y(x_0, y_0) \cdot (y - y_0) + z_0
$$

**KORKA STREET STREET** 

where

•  $f_x, f_y$ , are "partial derivatives" f <sup>x</sup> = *∂ ∂ f* (*x*, *y*): *x* variable, *y* "constant" •  $(x_0, y_0, z_0)$  point

### John Perry

[3d objects](#page-2-0)

[3d plots of](#page-11-0) functions

[Summary](#page-23-0)

# Something marginally useful

K ロ ▶ K @ ▶ K 할 ▶ K 할 ▶ . 할 . 9 Q Q\*

Plot  $z = \sin x \cos y$  and the tangent plane at  $(x, y, z) = \frac{\pi}{6}$  $\frac{\pi}{6}, \frac{\pi}{3}$  $\frac{\pi}{3}, \frac{1}{4}$  $rac{1}{4}$ . Make the plane red and translucent.

### John Perry

[3d objects](#page-2-0)

[3d plots of](#page-11-0) functions

[Summary](#page-23-0)

# Something marginally useful

Plot  $z = \sin x \cos y$  and the tangent plane at  $(x, y, z) = \frac{\pi}{6}$  $\frac{\pi}{6}, \frac{\pi}{3}$  $\frac{\pi}{3}, \frac{1}{4}$  $rac{1}{4}$ . Make the plane red and translucent.

```
sage: f(x,y) = sin(x)*cos(y)sage: p1 = plot3d(f, (x, -pi/4, 3*pi/4), (y, -pi/4, 3*pi/4))sage: dfx = diff(f,x)sage: dfy = diff(f, y)sage: a=pi/2; b = 0sage: tanplane = dfx(a,b)*(x-a) + dfy(a,b)*(y-b) + f(a,b)sage: p2 = plot3d(tanhlane, (x,pi/4,3*pi/4), (y,-pi/4,pi/4),rgbcolor=(1,0,0), opacity=0.75)sage: p3 = point3d((a, b, f(a, b)), rgbcolor=(0, 0, 0), size=10)sage: p1+p2+p3
```
... and you get...

**KO KA KO KE KE KA HE KO KO** 

x

y

### John Perry

[3d objects](#page-2-0)

[3d plots of](#page-11-0) functions

[Summary](#page-23-0)

## The graduating seagull!

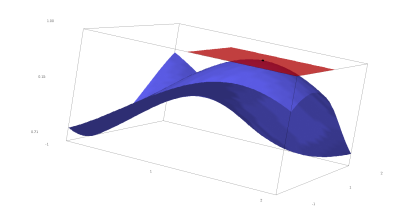

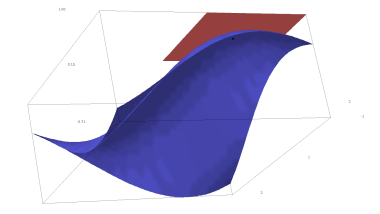

イロメイタメイをメイをメー

 $2990$ 

重

### John Perry

[3d objects](#page-2-0)

[3d plots of](#page-11-0) functions

[Summary](#page-23-0)

# Let's add a normal vector

```
sage: fz(x,y,z) = f(x,y) - zsage: fgrad = fz.gradient()
                          (Think about why I had to subtract z)
sage: fgrad
(x,y,z) \left| \frac{-\frac{1}{2}}{\cos(x)} \right| \cos(y), -\sin(x) \sin(y), -1)
sage: c = f(a,b)sage: dx, dy, dz = fgrad(a,b,c)sage: nvec = line3d([(a,b,c), (a+dx,b+dy, c+dz)],
                       rgbcolor=(0,0,0),thickness=2,
                       arrow_head=True)
sage: p1 + p2 + p3 + nvec
```
. . . and you get. . .

**KORKAPRADER DE VOOR** 

## Result

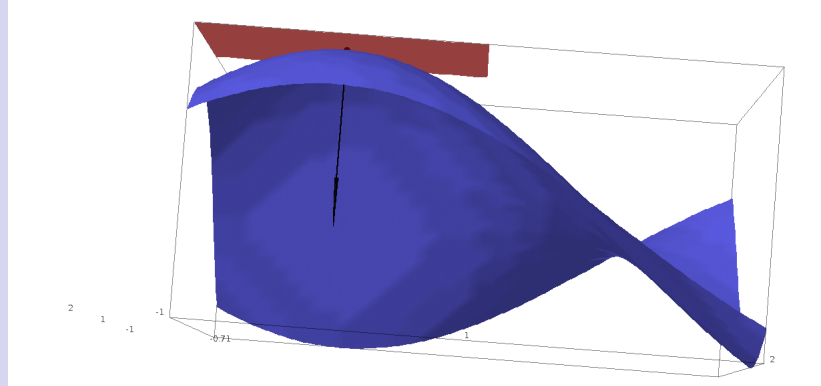

MAT 305: [Mathematical](#page-0-0) Computing John Perry [3d objects](#page-2-0) [3d plots of](#page-11-0) functions [Summary](#page-23-0)

### John Perry

[3d objects](#page-2-0) [3d plots of](#page-11-0)

functions [Summary](#page-23-0)

## <sup>3</sup> [3d objects](#page-2-0)

## 2 [3d plots of functions](#page-11-0)

<span id="page-23-0"></span>**3** [Summary](#page-23-0)

## Outline

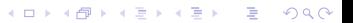

## Summary

**KORKAPRADER DE VOOR** 

#### MAT 305: **[Mathematical](#page-0-0)** Computing

### John Perry

### [3d objects](#page-2-0)

[3d plots of](#page-11-0) functions

[Summary](#page-23-0)

- Sage offers many ways to plot 3d objects and functions
	- plots can be rotated
	- images can be saved

<span id="page-24-0"></span>• adjusting opacity allows one to see through an object